# お家で参加!子育て親子のための オンライン「おしゃべり広場」

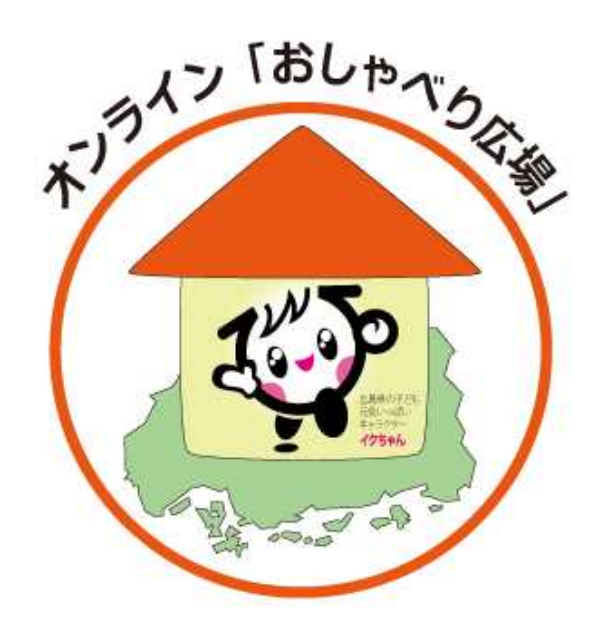

北広島町子育て世代包括支援センター ネウボラきたひろしま「てごてご」

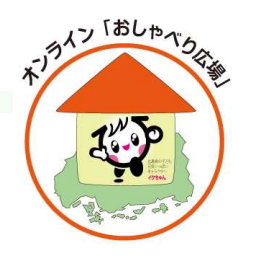

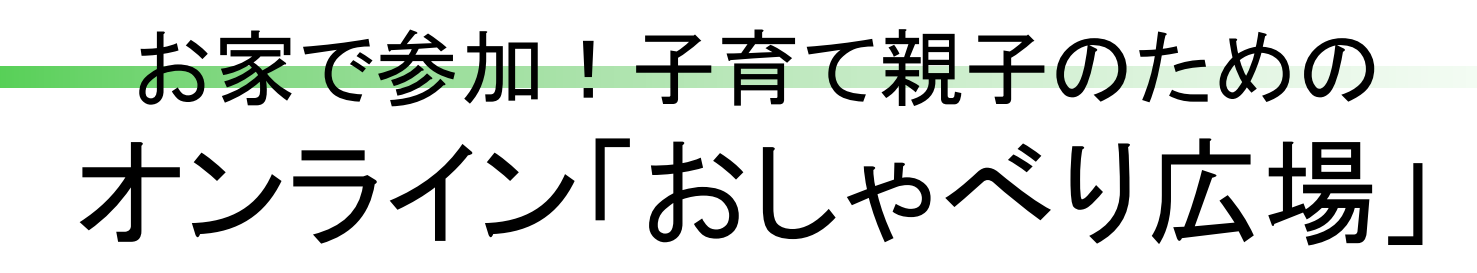

<取り組み内容>

○子育て中の方々が,オンライン上で気軽に会話,相 談ができる場を開設します。

○お互いの顔を見ながら話が出来ます。

○参加人数はスタッフ含め3~5人程度です。

※お手持ちのスマホなどへの、ウェブ会議 **ZOOM** 

システムアプリ「ZOOM」のインストールが必要です。

※Wi-Fiなどの通信環境が良い所で使用してください。

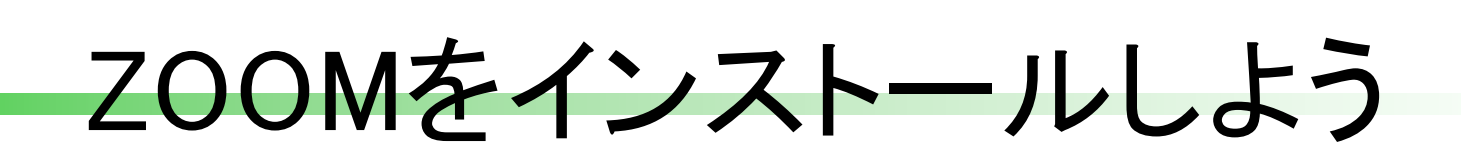

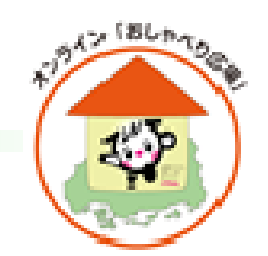

## i P hone の場合

#### ①「A pp Store 」 を開きます。 ②検索欄に「ZOOM 」と入力して検索します。 ③「ZOOM Cloud Meetings 」というアプリを 「入手」し、 i Phone のパスワードを入力します。 ④ホーム画面にZOOM のアイコンが追加されている ことを確認してください。

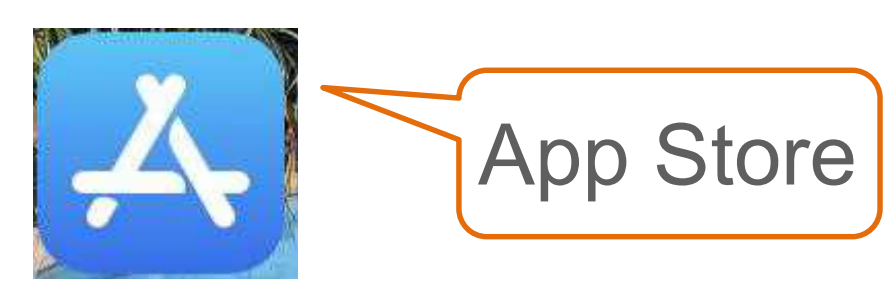

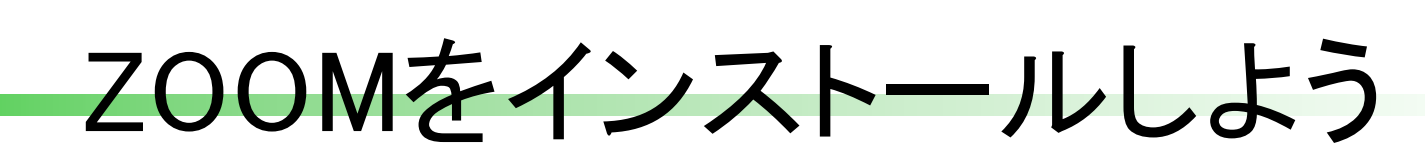

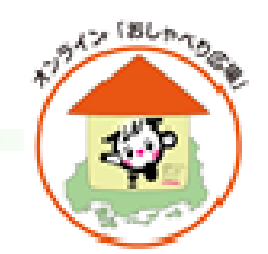

## Androidの場合

届け出時に把 ことを唯能 ①「Google P lay 」を開きます。 ②検索欄に「 ZOOM 」と入力し、検索します。 ③「ZOOM Cloud Meetings 」というアプリを 「イ ンストー ル」します。 ④ホーム画面にZOOM のアイコンが追加されてい ることを確認してください。

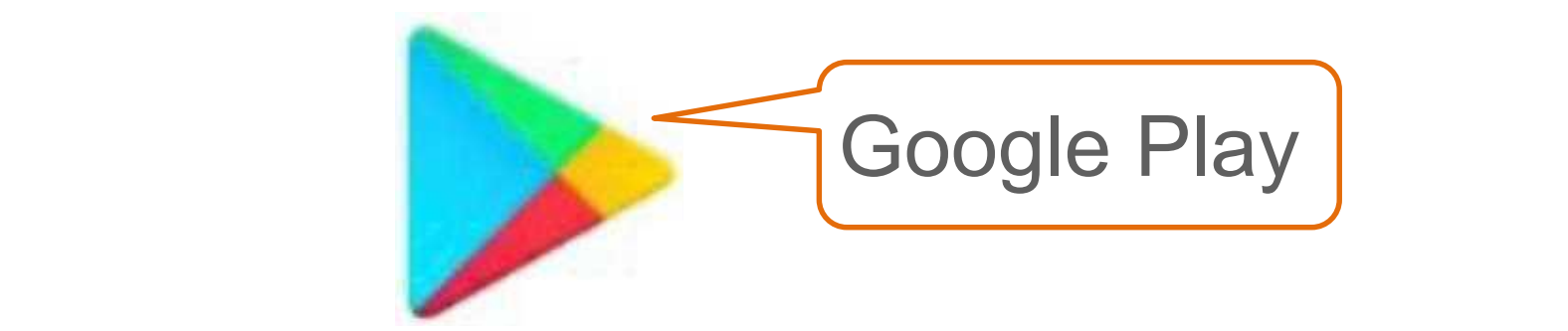

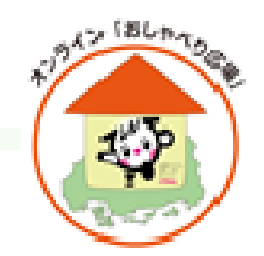

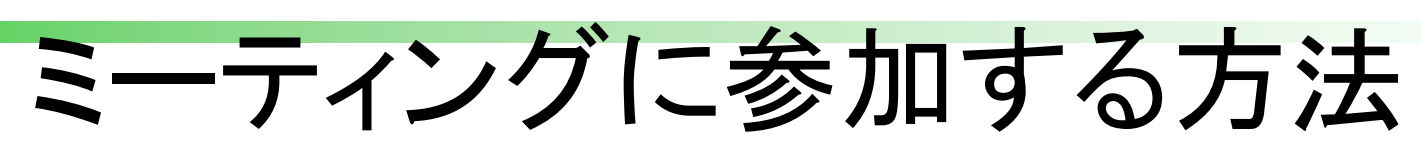

# 参加したいミーティングへメールで申し込みを します。

#### 開催者からメールでURL が送られてきます。 このURL をクリックすることで参加できます。

#### ※開催予定のミーティング及び申込先は、別途お知らせ します。

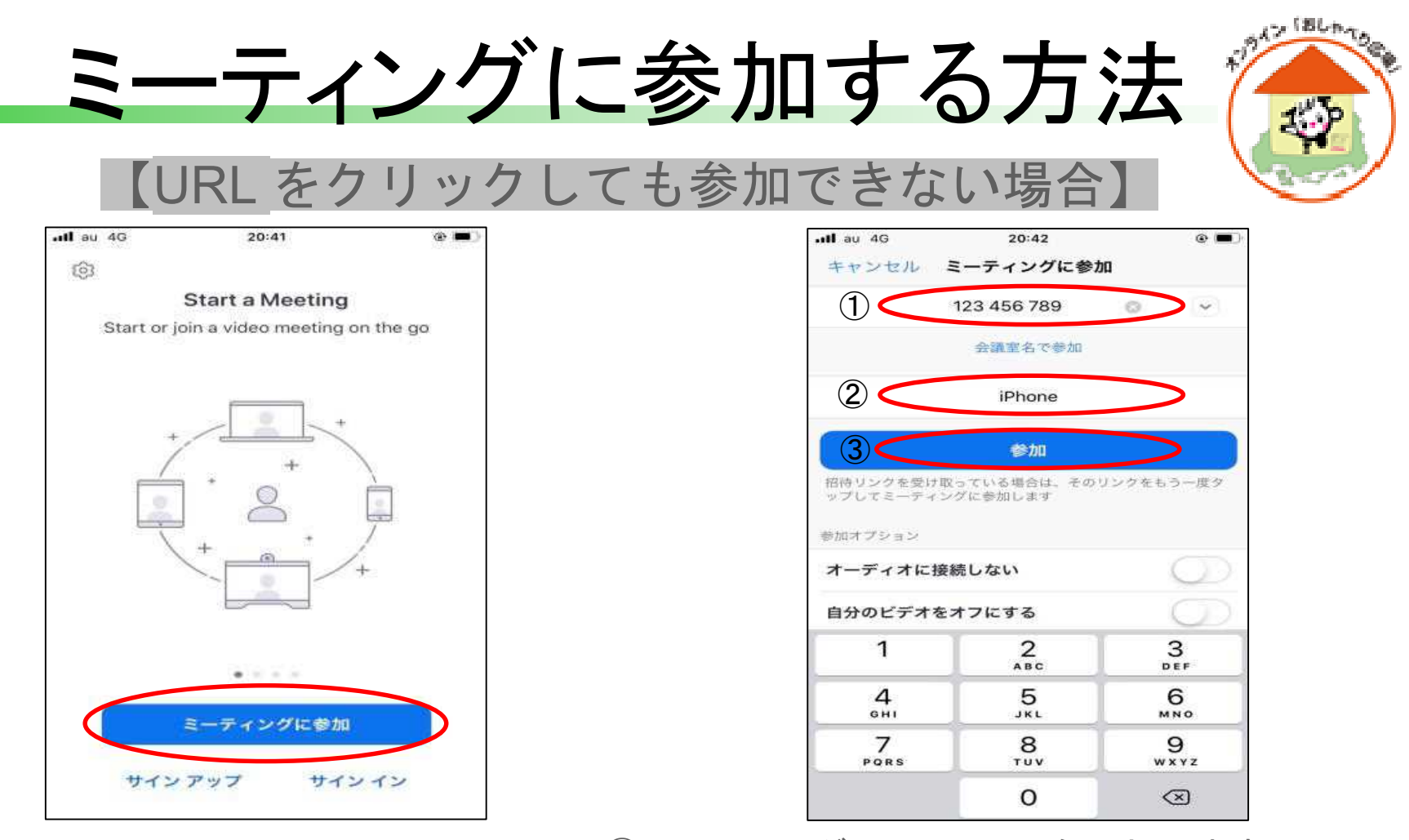

ZOOMのアプリを開き「ミーティング に参加」のボタンを押します。

①ミーティングID (11桁) を入力 します。

②名前を変更します(ホスト ・参加者に表示されま す)

③「参加」ボタンを押します。

④次の画面で、メールに記載されたミーティング パスワードを入力 します。

⑤ホストが許可すると参加開始になるのでお待ち ください。

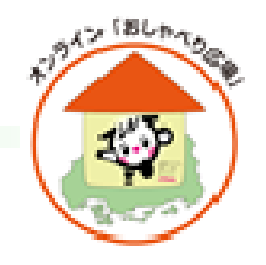

お家で参加!子育て親子のための オンライン「おしゃべり広場」

【問い合わせ先】 北広島町子育て世代包括支援センター ネウボラきたひろしま「てごてご」

北広島町役場福祉課(子育て支援係) 電話 080-5812-1851

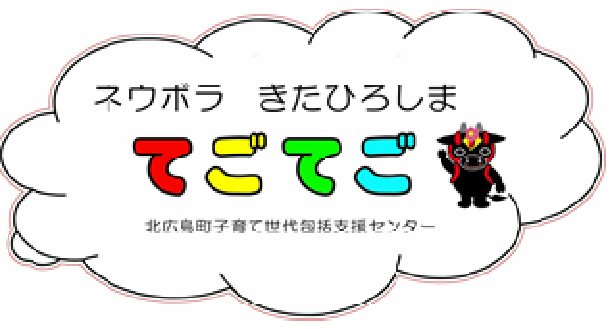